# **Cálculo C2 - 2023.2**

Aula 26: EDOs com variáveis separáveis

Eduardo Ochs - RCN/PURO/UFF <http://anggtwu.net/2023.2-C2.html>

## **Links**

#### Quadros:

[2hQ53](http://anggtwu.net/2023.2-C2/C2-quadros.pdf#page=53) Aula 26 de 2023.2: (24/out/2023): Campos de direções [2hQ56](http://anggtwu.net/2023.2-C2/C2-quadros.pdf#page=56) Aula 27 de 2023.2: (25/out/2023): EDOs com variáveis separáveis [2gQ41](http://anggtwu.net/2023.1-C2/C2-quadros.pdf#page=41) Aula 21 de 2023.1: (13/jun/2023) [2gQ43](http://anggtwu.net/2023.1-C2/C2-quadros.pdf#page=43) Aula 22 de 2023.1: (16/jun/2023) [2dT293](http://anggtwu.net/LATEX/2021-2-C2-Tudo.pdf#page=293) Material sobre EDOVSs de 2021.2 [2dT306](http://anggtwu.net/LATEX/2021-2-C2-Tudo.pdf#page=306) Slides sobre inversas de 2021.2 [2gT120](http://anggtwu.net/LATEX/2023-1-C2-Tudo.pdf#page=120) Slides sobre inversas de 2023.2 [Leit7](http://anggtwu.net/tmp/leithold-pt-cap7.pdf#page=1) Funções inversas, logarítmicas e exponenciais Questões sobre EDOVSs nas provas de 2022.2: [2fT123,](http://anggtwu.net/LATEX/2022-2-C2-Tudo.pdf#page=123) [2fT126](http://anggtwu.net/LATEX/2022-2-C2-Tudo.pdf#page=126) P2, gabarito [2fT135,](http://anggtwu.net/LATEX/2022-2-C2-Tudo.pdf#page=135) [2fT137](http://anggtwu.net/LATEX/2022-2-C2-Tudo.pdf#page=137) VS, anexo [StewPtCap9p11](http://anggtwu.net/tmp/stewart72pt-cap9.pdf#page=11) (p.531) 9.2 Campos de Direções e Método de Euler [StewPtCap9p18](http://anggtwu.net/tmp/stewart72pt-cap9.pdf#page=18) (p.538) 9.3 Equações Separáveis [StewPtCap14p10](http://anggtwu.net/tmp/stewart72pt-cap14.pdf#page=10) (p.796) Curvas de nível [ZillCullenInicioP13](http://anggtwu.net/tmp/zill_cullen__equacoes_diferenciais__inicio.pdf#page=13) (p.6) Soluções implícitas e explícitas [ZillCullenInicioP16](http://anggtwu.net/tmp/zill_cullen__equacoes_diferenciais__inicio.pdf#page=16) (p.9) parâmetros, solução particular [ZillCullenInicioP51](http://anggtwu.net/tmp/zill_cullen__equacoes_diferenciais__inicio.pdf#page=51) (p.44) 2.2 Variáveis separáveis [ZillCullenInicioP57](http://anggtwu.net/tmp/zill_cullen__equacoes_diferenciais__inicio.pdf#page=57) (p.50) Exercícios [ZillCullenEngCap2p17](http://anggtwu.net/tmp/ZillCullenEngCap2.pdf#page=17) (p.44) 2.2 Separable Variables [ZillCullenEngCap2p23](http://anggtwu.net/tmp/ZillCullenEngCap2.pdf#page=23) (p.50) Exercises 2.2 [DiffyQsP27](https://www.jirka.org/diffyqs/diffyqs.pdf#page=27) 1.2 Slope fields [Thomas11cap9](http://anggtwu.net/tmp/thomas11-cap9.pdf#page=1) 9.1 Slope Fields and Separable Differential Equations [2eT214](http://anggtwu.net/LATEX/2022-1-C2-Tudo.pdf#page=214) Algumas figuras de campos de direções

Questões sobre EDOVSs nas provas de 2022.2: [2fT123,](http://anggtwu.net/LATEX/2022-2-C2-Tudo.pdf#page=123) [2fT126](http://anggtwu.net/LATEX/2022-2-C2-Tudo.pdf#page=126) P2, gabarito [2fT135,](http://anggtwu.net/LATEX/2022-2-C2-Tudo.pdf#page=135) [2fT137](http://anggtwu.net/LATEX/2022-2-C2-Tudo.pdf#page=137) VS, anexo

### **EDOs por chutar-e-testar**

Lembre que lá no início do curso eu mostrei – aqui: [2dT13](http://anggtwu.net/LATEX/2021-2-C2-Tudo.pdf#page=13) – que a gente podia resolver equações como esta

$$
x+2=5
$$

por chutar-e-testar, e a gente podia escrever os chutes-e-testes usando o [:=]... cada "chute" virava uma substituição e cada "teste" virava verificar se o resultado da substituição era uma igualdade verdadeira. Por exemplo:

$$
(x + 2 = 5)[x := 42]
$$
 =  $(42 + 2 = 5)$  =  $((x + 2 = 5)[x := 3]$  =  $(3 + 2 = 5)$  =  $)$ 

Eu costumo usar o  $=$ )' pra indicar "deu certo / chegamos numa igualdade verdadeira" e o '=(' pra indicar "deu errado / chegamos numa igualdade falsa". Os smileys '=)' e '=(' não tem cara de notações "sérias", e isso é de propósito: é pra lembrar vocês de procurarem nos livros como eles fazem isso – usando português e supondo que o leitor vai ser capaz de fazer muitas contas de cabeça.

Uma outra notação pra isso – e que também não costuma ser usada em livros básicos, e que eu usei no gabarito da P1,  $-$  é esta aqui:

$$
(x+2=5)[x:=42] = \underbrace{(42+2=5)}_{\text{F}}
$$

Agora seja (∗) esta EDO ("equação diferencial ordinária"):

$$
f'(x) = -\frac{x}{f(x)} \qquad (*)
$$

Podemos verificar que  $f(x) = x^4$ não é uma solução prodemos verificar que  $f(x) = x$  hao e uma solução<br>pra (\*), e que  $f(x) = \sqrt{1 - x^2}$  é uma solução pra (\*), calculando os resultado das duas substituições abaixo e vendo que uma dá uma igualdade verdadeira e a outra dá uma igualdade falsa:

$$
\begin{aligned} \label{eq:2.1} \begin{pmatrix} f'(x)=-\frac{x}{f(x)}\\ f'(x):=4x^3 \end{pmatrix} & \begin{bmatrix} f(x):=x^4\\ f'(x):=4x^3 \end{bmatrix} & = & ?\\ \begin{pmatrix} f'(x)=-\frac{x}{f(x)}\\ f'(x):=-\frac{x}{\sqrt{1-x^2}} \end{pmatrix} & = & ? \end{aligned}
$$

### **Campos de direções**

[StewPtCap9p11](http://anggtwu.net/tmp/stewart72pt-cap9.pdf#page=11) (p.531) 9.2 Campos de Direções e Método de Euler

Os gráficos que usam tracinhos em certos pontos pra indicar

coeficientes angulares naqueles pontos são gráficos de

campos de direções.

#### **Exercício 1.**

Represente graficamente os campos de direções abaixo desenhando tracinhos com os coeficientes angulares adequados nos pontos com  $x, y \in$ {−2, <sup>−</sup>1, <sup>0</sup>, <sup>1</sup>, <sup>2</sup>}; ou seja, em cada item você vai ter que desenhar 25 tracinhos. Quando  $\frac{dy}{dx} = \infty$ desenhe o tracinho na vertical, e quando  $\frac{dx}{dx} = \frac{0}{0}$ desenhe só um pontinho ao invés de um tracinho.

a) 
$$
\frac{dy}{dx} = -1
$$
  
\nb)  $\frac{dy}{dx} = x$   
\nc)  $\frac{dy}{dy} = 2xy$   
\nd)  $\frac{dy}{dx} = -x/y$   
\ne)  $\frac{dy}{dx} = -y/x$ 

#### **Exercício 2.**

Tente imaginar o resto de cada um dos 7 campos de direções que você desenhou no exercício 1. Para cada um dos campos tente imaginar as curvas que você obteria se ligasse todos os tracinhos, e tente interpretar essas curvas como o conjunto de soluções da EDO que representamos graficamente como o campo de direções. Neste exercício você vai tentar encontrar soluções para EDOs no olhômetro a partir dos campos de direções delas.

Para cada uma das funções abaixo diga quais das 7 EDOs do exercício 1 podem ter aquela função como solução.

a) 
$$
y = x^2
$$
  
\nb)  $y = \sqrt{x}$   
\nc)  $y = 1/x$   
\nd)  $y = \sqrt{1 - x^2}$ 

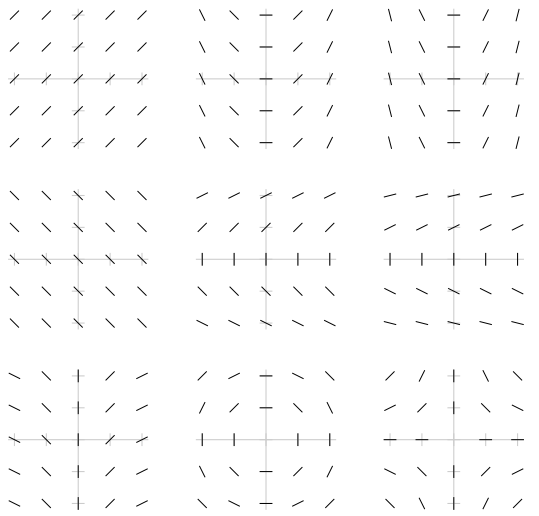

dx <sup>=</sup> <sup>−</sup>2<sup>x</sup> dy dy g(x) dx <sup>=</sup> h(y) 2y <sup>2</sup>y dy <sup>=</sup> <sup>−</sup>2x dx h(y) dy = g(x) dx <sup>2</sup>y dy <sup>=</sup> <sup>R</sup> <sup>−</sup>2x dx R R R h(y) dy = g(x) dx <sup>H</sup>(y) + <sup>C</sup><sup>1</sup> <sup>G</sup>(x) + <sup>C</sup><sup>2</sup> y <sup>2</sup> + C<sup>1</sup> −x <sup>2</sup> + C<sup>2</sup> [M] = [M][S1] = <sup>H</sup>(y) = <sup>G</sup>(x) + <sup>C</sup><sup>2</sup> <sup>−</sup> <sup>C</sup><sup>1</sup> <sup>2</sup> + C<sup>2</sup> − C<sup>1</sup> y <sup>2</sup> = −x <sup>=</sup> <sup>G</sup>(x) + <sup>C</sup><sup>3</sup> <sup>2</sup> + C<sup>3</sup> = −x √ <sup>H</sup><sup>−</sup><sup>1</sup>(H(y)) = <sup>H</sup><sup>−</sup><sup>1</sup>(G(x) + <sup>C</sup>3) p <sup>2</sup> = <sup>2</sup> + C<sup>3</sup> y −x y y dy g(x) dx <sup>=</sup> <sup>−</sup>2<sup>x</sup> dy dx <sup>=</sup> 2y h(y) √ <sup>H</sup><sup>−</sup><sup>1</sup>(H(y)) = <sup>H</sup><sup>−</sup><sup>1</sup>(G(x) + <sup>C</sup>3) [F3] = [F3][S1] = p y <sup>2</sup> = −x <sup>2</sup> + C<sup>3</sup> y y dy g(x) dx <sup>=</sup> <sup>−</sup>2<sup>x</sup> dy dx <sup>=</sup> h(y) [F2][S1] = 2y [F2] = √ <sup>y</sup> <sup>=</sup> <sup>H</sup><sup>−</sup><sup>1</sup>(G(x) + <sup>C</sup>3) y = −x <sup>2</sup> + C<sup>3</sup> <sup>g</sup>(x) := <sup>−</sup>2<sup>x</sup> <sup>h</sup>(y) := 2<sup>y</sup> <sup>G</sup>(x) := <sup>−</sup><sup>x</sup> [S1] = 2 <sup>H</sup>(y) := <sup>y</sup> 2 <sup>H</sup><sup>−</sup><sup>1</sup>(u) := <sup>√</sup> u 

 $\setminus$ 

## **Funções inversas por chutar e testar** Digamos que

$$
y = 3 + \sqrt{x+4}, \text{ isto é,}
$$
  

$$
f(x) = 3 + \sqrt{x+4},
$$

e sejam:

$$
g(y) = (y-3)^2 + 4,
$$
  
\n
$$
h(y) = (y-4)^2 + 3.
$$

Eu acho difícil ver só fazendo contas de cabeça se  $f^{-1}(y) = g(y)$  ou se  $f^{-1}(y) = h(y)$ ... então é bom a gente saber testar se as inversas que a gente obteve de cabeça estão certas. O teste é:

$$
(f^{-1}(f(x)) = x) \begin{bmatrix} f(x)=3+\sqrt{x+4} \\ f^{-1}(y)=g^{-3} \\ f(x)=3+\sqrt{x+4} \\ f^{-1}(y)=g^{-3} \\ f^{-1}(y)=(y-4)^2+3 \end{bmatrix} = ?
$$

**Funções inversas por chutar e testar (2)** O modo tradicional de obter inversas é por uma série de passos, como:

$$
f(x) = 3 + \sqrt{x+4}
$$
  
\n
$$
y = 3 + \sqrt{x+4}
$$
  
\n
$$
y-3 = \sqrt{x+4}
$$
  
\n
$$
(y-3)^2 = x+4
$$
  
\n
$$
(y-3)^2 - 4 = x
$$
  
\n
$$
(y-3)^2 - 4 = f^{-1}(y)
$$

...mas é importante a gente saber testar se chegou na inversa certa.

## **Exercício 4.**

Obtenha inversas para as seguintes funções:

$$
f_1(x) = 2 + 3\sqrt{5x + 6}
$$
  
\n
$$
f_2(x) = 2 + 3\sqrt[4]{5x + 6}
$$
  
\n
$$
f_3(x) = 2 + 3(4x + 5)^6
$$
  
\n
$$
f_4(x) = 2 + 3\ln(4x + 5)
$$
  
\n
$$
f_5(x) = 2 + 3e^{4x + 5}
$$
  
\n
$$
f_6(x) = \sqrt{2 + 3e^{4x + 5}}
$$
  
\n
$$
f_7(x) = \ln x
$$
  
\n
$$
f_8(x) = \ln -x
$$
  
\n
$$
f_9(x) = |x|
$$
  
\n
$$
f_{10}(x) = \ln |x|
$$

Porque é que  $f_9^{-1}(x)$  e  $f_{10}^{-1}(x)$  não existem?

## **Inversas: introdução**

Dê uma olhada nestes links: [ZillCullenInicioP13](http://anggtwu.net/tmp/zill_cullen__equacoes_diferenciais__inicio.pdf#page=13) (p.6) Soluções implícitas e explícitas [ZillCullenInicioP16](http://anggtwu.net/tmp/zill_cullen__equacoes_diferenciais__inicio.pdf#page=16) (p.9) parâmetros, solução particular [ZillCullenInicioP51](http://anggtwu.net/tmp/zill_cullen__equacoes_diferenciais__inicio.pdf#page=51) (p.44) 2.2: Variáveis separáveis

O método pra resolver EDOs com variáveis separáveis nos dá primeiro "soluções implícitas", como  $x^2 + y^2 = C$  or  $x^2 + y^2 = 42$ , e aí depois disso a gente tem que transformar essas soluções implícitas em "soluções explícitas", em que y é uma função de x... por exemplo: √

$$
x = \sqrt{C - x^2} \Rightarrow f_1(x) = \sqrt{C - x^2}
$$
  
\n
$$
x = -\sqrt{C - x^2} \Rightarrow f_2(x) = -\sqrt{C - x^2}
$$
  
\n
$$
x = \sqrt{42 - x^2} \Rightarrow f_3(x) = \sqrt{42 - x^2}
$$
  
\n
$$
x = -\sqrt{42 - x^2} \Rightarrow f_4(x) = -\sqrt{42 - x^2}
$$

Praticamente todo mundo se enrola na hora de passar das "soluções implícitas" pras "soluções implícitas", principalmente nos casos em que a gente tem "várias inversas"... Eu vou usar uma terminologia que é meio errada, e vou dizer que  $q_1(y) = \sqrt{y}$  e  $g_2(y) = -\sqrt{y}$  são duas inversas diferentes para  $f(x) = x^2$ . Um bom lugar pra aprender a terminologia correta – que precisa que a gente especifique os domínios! – é o capítulo 7 do Leithold: [Leit7.](http://anggtwu.net/tmp/leithold-pt-cap7.pdf#page=1)

### **Inversas: um exemplo complicado**

Digamos que queremos inverter esta função:

Sabemos que  $\sqrt[4]{\alpha^4} = |\alpha|$ , e portanto:

$$
\begin{array}{rcl}\alpha\geq 0 & \Rightarrow & \sqrt[4]{\alpha^4}=\alpha\\ \alpha\leq 0 & \Rightarrow & \sqrt[4]{\alpha^4}=-\alpha\\ x+3\geq 0 & \Rightarrow & \sqrt[4]{(x+3)^4}=x+3\\ x+3\leq 0 & \Rightarrow & \sqrt[4]{(x+3)^4}=-(x+3)\end{array}
$$

Ou seja, nas contas à esquerda se  $x+3 \geq 0$  nós temos que seguir o caminho da esquerda, e se <sup>x</sup> + 3 <sup>≤</sup> <sup>0</sup> nós temos que seguir o caminho da direita.

O melhor modo da gente entender essas duas inversas é esse aqui. O meinor modo da gente entender essa<br>Considere estes três conjuntos de  $\mathbb{R}^2$ :

$$
A_1 = \{ (x, y) \in \mathbb{R}^2 \mid y = (x + 3)^4 + 5 \}
$$
  
\n
$$
A_2 = \{ (x, y) \in \mathbb{R}^2 \mid y = (x + 3)^4 + 5, x + 3 \ge 0 \}
$$
  
\n
$$
A_3 = \{ (x, y) \in \mathbb{R}^2 \mid y = (x + 3)^4 + 5, x + 3 \le 0 \}
$$

Os conjuntos  $A_2$  e  $A_3$  são gráficos de funções inversíveis e  $A_1$ é o gráfico de uma função não-inversível. Os domínios dessas funções são relativamente fáceis de calcular – eles são  $\mathbb{R},\,\{\,x\in\mathbb{R}^d\,|\,\}$  $\mathbb{R} \mid x + 3 > 0$  } e {  $x \in \mathbb{R} \mid x + 3 \le 0$  } respectivamente – mas as imagens são um pouco mais complicadas...

...mas lembre que em C2 a gente costuma fazer as contas em duas etapas: na primeira etapa a gente finge que as hipóteses vão ser todas obedecidas e a gente nem escreve quais são essas hipóteses, e só na segunda etapa a gente escreve explicitamente quais são essas hipóteses e a gente vê se tudo realmente dá certo quando elas são obedecidas. E neste curso a gente raramente vai ter tempo pra segunda etapa.

$$
f(x) = (x+3)^4 + 5
$$

O método é este aqui, mas repare que ele tem uma bifurcação...

$$
y = (x+3)^4 + 5
$$
  
\n
$$
y-5 = (x+3)^4
$$
  
\n
$$
\sqrt[4]{y-5} = \sqrt[4]{(x+3)^4}
$$
  
\n
$$
\sqrt[4]{y-5} = x+3
$$
  
\n
$$
\sqrt[4]{y-5} = x+3
$$
  
\n
$$
\sqrt[4]{y-5} = -x-3
$$
  
\n
$$
\sqrt[4]{y-5} = -x-3
$$
  
\n
$$
\sqrt[4]{y-5} = -x-3
$$
  
\n
$$
3 + \sqrt[4]{y-5} = -x
$$
  
\n
$$
-(3 + \sqrt[4]{y-5}) = x
$$

Se a gente segue o caminho da esquerda a gente obtém

$$
f^{-1}(y) = -3 + \sqrt[4]{y-5},
$$

e se a gente segue o caminho da direita a gente obtém

$$
f^{-1}(y) = -(3 + \sqrt[4]{y-5}).
$$

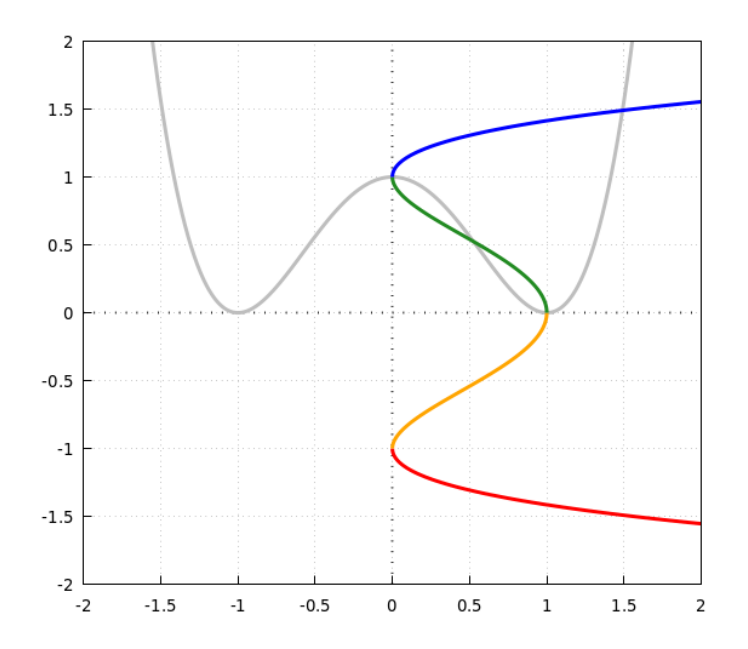

[2023-2-C2-edovs](http://anggtwu.net/2023.2-C2.html) 2023dec05 16:59

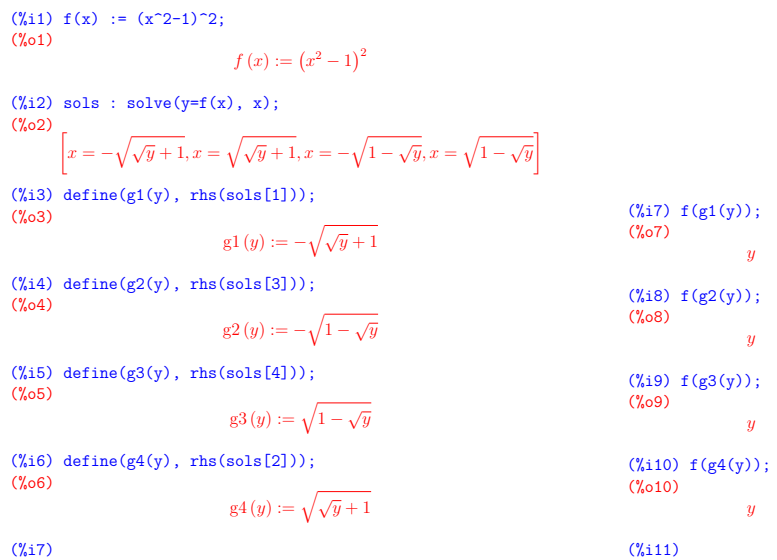

 $(Y_i|1) f(x) := (x^2-1)^2;$  $(201)$  $f(x) := (x^2 - 1)^2$  $(\text{Y}_12)$  e1 :  $y = (x^2-1)^2$ ; (%o2)  $y = (x^2 - 1)^2$  $(\frac{9}{13})$  e2 : sqrt $(e1)$ ; (%o3)  $\sqrt{y} = |x^2 - 1|$  $(\frac{9}{4}i4)$  assume(x<sup>-2-1</sup> >= 0);  $(904)$  $\lceil x^2 \geq 1 \rceil$  $(\frac{9}{15})$  e2 : sqrt(e1);  $(7.05)$  $\sqrt{y} = x^2 - 1$ (%i6) e3 : e2 + 1;  $(206)$  $\sqrt{y} + 1 = x^2$  $(\frac{1}{4}i7)$  e4 : sqrt(e3); (%o7)  $\sqrt{\sqrt{y} + 1} = |x|$  $(9i8)$  assume(x  $\leq 0$ ); (%o8)  $[x \leq 0]$  $(\text{Y}_19) 04 : sqrt(03);$ (%o9)  $\sqrt{\sqrt{y} + 1} = -x$  $(\frac{1}{6}i10)$  e5 : - e4; (%o10)  $-\sqrt{\sqrt{y}+1} = x$  $(\frac{1}{2}i11)$  e6 : rhs(e5) = lhs(e5);  $(2011)$  $x = -\sqrt{\sqrt{y} + 1}$  $(\text{112}) \text{ define } (\text{g1(v)}, \text{rhs}(66))$ : (%o12)  $\text{gl}\left(y\right) := -\sqrt{\sqrt{y}+1}$ (%i13) g1(u);  $(9613)$  $-\sqrt{\sqrt{u}+1}$ (%i14) simp : false; (%o14) false  $(\frac{y}{115})$  g1(f(x)); (%o15)  $-1\left(1+\left(\left(x^{2}-1\right)^{2}\right)^{\frac{1}{2}}\right)^{\frac{1}{2}}$ (%i16) simp : true;  $(2016)$ true  $(\frac{1}{2}i17)$  g1(f(x)); (%o17)  $\mathbf{r}$ (%i18)